## МУНИЦИПАЛЬНОЕ ОБЩЕОБРАЗОВАТЕЛЬНОЕ УЧРЕЖДЕНИЕ «СРЕДНЯЯ ШКОЛА № 46 ИМЕНИ ГВАРДИИ ГЕНЕРАЛ-МАЙОРА В.А.ГЛАЗКОВА СОВЕТСКОГО РАЙОНА ВОЛГОГРАДА»

**РАССМОТРЕНО** на заседании школьного методического объединения Протокол №\_\_\_ от  $\underbrace{\text{w}}$   $\rightarrow$   $\underbrace{\text{w}}$   $\overline{\text{20}}$   $\Gamma$ . Руководитель методического объединения  $\overline{\phantom{a}}$  $\begin{array}{c} \n\text{w} \quad \text{w} \quad \$ 

С ОГЛАСОВАНО с методическим советом Протокол №\_\_\_ от  $\frac{1}{20}$   $\frac{1}{20}$   $\frac{1}{20}$   $\frac{1}{20}$   $\frac{1}{20}$   $\frac{1}{20}$   $\frac{1}{20}$   $\frac{1}{20}$   $\frac{1}{20}$   $\frac{1}{20}$ Руководитель методического совета  $\frac{1}{\sqrt{2\pi}}$ 

 $\begin{array}{ccccc}\n\leftarrow & & \rightarrow & \text{20} & \text{r.} \\
\end{array}$ 

У Т В Е Р Ж Д А Ю Директор МОУ СШ № 46  $\overline{\phantom{a}}$ 

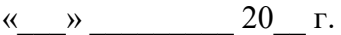

РАБОЧАЯ ПРОГРАММА ПО КУРСУ ВНЕУРОЧНОЙ ДЕЯТЕЛЬНОСТИ «ПРОЕКТНАЯ ДЕЯТЕЛЬНОСТЬ» ОБЩЕИНТЕЛЛЕКТУАЛЬНОЕ НАПРАВЛЕНИЕ СРЕДНЕЕ ОБЩЕЕ ОБРАЗОВАНИЕ 10-11 КЛАСС

Составители: Некрасова Я.И., учитель математики, информатики

#### **Пояснительная записка**

В настоящее время сложились условия, когда успешная социализация учащихся школы, востребованность их как будущих специалистов на рынке труда, их конкурентоспособность в значительной степени зависят от наличия умения эффективно общаться, от знания приёмов речевого воздействия, убеждения, от умения работать с информацией разных видов. Формирование позитивного социального опыта не должно ограничиваться рамками отдельного урока, необходимо проводить последовательную внеурочную деятельность, направленную на повышение уровня развития учащегося.

Проектная деятельность является важным условием приобщения детей к социальной действительности. В ней учащийся не только объект, но и субъект воспитания, который способен активно принимать участие в преобразовании окружающего, а также и в самовоспитании. В деятельности учащийся самостоятелен в познании социального мира, у него формируются многие личностные качества, характеризующие его как высшее, социальное существо. Он учится сопереживанию, переживанию, развивает умение проявлять своё отношение и выражать его в различных видах деятельности.

Программа знакомит учащихся с современными программными продуктами, развивает конструктивное созидательное мышление, воспитывает у школьников коммуникабельность посредством творческого общения старших и младших детей в коллективе, оказывает помощь в выборе будущей профессии. При составлении и реализации данной программы используются принципы: добровольности, демократичности, системности, индивидуализации и дифференциации образовательного процесса. Занятия строятся в такой форме, чтобы у учащихся закрепился устойчивый интерес и естественное желание к получению новых знаний, чтобы они почувствовали радость и удовлетворение от выполненной работы, от преодоления естественно возникающих трудностей.

Основа курса − личностная, практическая и продуктивная направленность занятий. Одна из целей обучения − предоставить обучающимся возможность личностного самоопределения и самореализации по отношению к стремительно развивающимся информационным технологиям и ресурсам. Для достижения данной цели необходимо, чтобы при изучении общих для всех сетевых технологий каждый учащийся мог создавать личностно значимую для него образовательную продукцию.

**Цели курса:** формирование у учащихся навыков проектной деятельности и основ ИКкомпетенции учащихся.

#### **Задачи:**

- сформировать умения и навыки создания продуктов проектов различных направлений; понимая планирования и определения этапов проектной деятельности;
- освоить основы компьютерной графики, основные инструменты и приемы, используемых в растровой компьютерной графике; научиться выполнению растрового рисунка разной степени сложности;
- освоить основы создания интерактивной мультимедиа презентации;
- освоить основы создания публикаций;
- освоить работу с видеоаппаратурой (камера, фотоаппарат, штатив и пр.); освоить основы работы в видеоредакторах; освоить основы звукозаписи.

#### **Описание места курса в учебном плане**

Курс для учащихся 10-11 классов. Рассчитан на 34 учебных часов в год (1 час в неделю).

#### **Описание учебно-методического и материально-технического обеспечения Учебно-методическое обеспечение**

- Босова Л.Л., Босова А.Б. Информатика: рабочая тетрадь для 10-11 класса. М.: БИНОМ. Лаборатория знаний, 2013
- Босова Л.Л., Босова А.Ю. Информатика: Учебник для 10-11 класса. М.: БИНОМ. Лаборатория знаний, 2013.
- Босова Л.Л., Босова А.Ю. Информатика. 10-11 классы: методическое пособие. М.: БИНОМ. Лаборатория знаний, 2013.
- Босова Л.Л., Босова А.Ю. Электронное приложение к учебнику «Информатика. 10-11 класс»
- Залогова Л.А. Компьютерная графика. Элективный курс: Практикум/Л.А.Залогова. М.: БИНОМ. Лаборатория знаний, 2005. – 245 с
- Залогова Л.А. Компьютерная графика. Элективный курс: Учебное пособие/Л.А.Залогова. 2 изд. – М.: БИНОМ. Лаборатория знаний, 2006. – 212 с
- Материалы авторской мастерской Босовой Л.Л. (metodist.lbz.ru/)

## **Материально-техническое обеспечение**

- 1. принтер;
- 2. мультимедиа проектор;
- 3. экран;
- 4. акустические колонки;
- 5. микрофон;
- 6. оборудование, обеспечивающее подключение к сети Интернет (комплект оборудования для подключения к сети Интернет, сервер);
- 7. 11 ученических компьютеров;
- **8.** наушники;

## **Программные средства:**

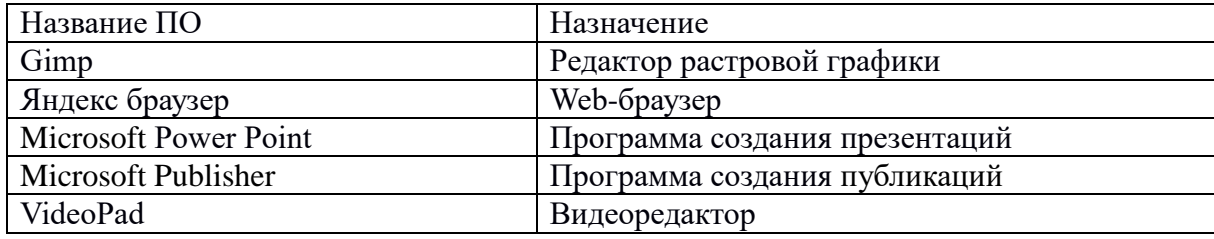

## **Результаты освоения курса внеурочной деятельности**

В результате изучения данной программы учащиеся получат возможность формирования: **Личностных результатов:** 

- внутренней личностной позиции через самоопределение;
- поиска и установление личностного смысла, учения на основе устойчивой системы учебнопознавательных и социальных мотивов;
- основных моральных норм;
- этических чувств, совести как регуляторов морального поведения*.*

# **Метапредметных результатов**:

*Регулятивные УУД*:

- умения определять и формулировать цель деятельности;
- умения определять и проговаривать последовательность действий;
- умения высказывать своё предположение (версию);
- умение работать по предложенному учителем плану;
- умения отличать верно выполненное задание от неверного;
- умения совместно с учителем и другими учениками давать эмоциональную оценку деятельности товарищей;
- умения контролировать в форме сличения способа действия и его результата с заданным эталоном.

*Познавательные УУД:*

- умения ориентироваться в своей системе знаний: отличать новое от уже известного;
- умения перерабатывать полученную информацию: делать выводы в результате совместной работы всей группы.

*Коммуникативные УУД*:

- умения донести свою позицию до других: оформлять свою мысль в устной и письменной речи (на уровне одного предложения или небольшого текста);
- умения слушать и понимать речь других;
- умения учиться выполнять различные роли в группе (лидера, исполнителя, критика).

## **Предметных результатов:**

- умения описывать признаки предметов и узнавать объекты по их признакам;
- умения и навыков выделять существенные признаки объектов, сравнивать объекты;
- обобщать, делать несложные выводы;
- умения и навыки создания рисункв в растровом графическом редакторе;
- умения и навыки сохранять созданный рисунок и вносить в него изменения;
- умения пользоваться инструментами растровых графических редакторов;
- умения и навыки создавать простейшие коллажи;
- умения и навыки использования фильтров;
- умения и навыков работы с видеоаппаратурой;
- умения владеть навыком видеомонтажа;
- умения владеть навыком создания интерактивной и информационной презентации;
- умения владеть навыком создания буклетов, публикаций и афиш.

## **Содержание курса внеурочной деятельности с указанием форм организации и видов деятельности.**

## Модуль 1. Компьютерная графика

## **Тема 1. Основы компьютерной графики**

**Основные виды графики.** Растровая графика. Достоинства растровой графики. Недостатки растровой графики. Особенности растровых программ.

**Цвет в компьютерной графике.** Описание цветовых оттенков на экране монитора. Цветовая модель RGB. Формирование собственных цветовых оттенков на экране монитора. Кодирование цвета в различных графических программах. Цветовая модель HSB (Тон — Насыщенность — Яркость).

**Форматы графических файлов.** Растровые форматы. Сохранение изображений в стандартных форматах, а также собственных форматах графических программ. Преобразование файлов из одного формата в другой.

# **Тема 2. Растровый графический редактор**

**Знакомство с растровым графическим редактором.** Знакомство с редактором. Тип лицензии. История создания и назначение редактора. Установка на ПК. Интерфейс графического редактора: горизонтальное меню, окна и панели инструментов. Установка параметров нового документа. Открытие ранее созданных графических файлов. Сохранение графических файлов в разных форматах.

**Инструменты и диалоги.** Инструменты выделения, масштабирования изображения. Инструменты цвета. Инструменты рисования: Кисть, Ластик, Заливка, Градиент, Аэрограф, Размазывание. Клонирование изображения. Диалоги: навигация, история отмен, выбор цвета, кистей, текстуры, градиента, палитры.

**Текст.** Вставка текста. Параметры текста. Форматирование текста. Диалоги: навигация, история отмен, выбор цвета, кистей, текстуры, градиента, палитры, выбора шрифтов. Плакат. Типографика. **Работа со слоями.** Слои. Перемещение, удаление слоя. Атрибуты слоя. Дублирование слоя. Трансформация. Совмещение нескольких изображений. Особенности создания компьютерного коллажа.

**Фильтры.** Фильтры: основные сведения, применение. Фильтры: освещенность, стилизация, резкость, размытость, искажение, шум.

## **Тема 3. Проект.**

Знакомство с основными принципами размещения разных видов информации. Мини-проект.

## **Модуль 2. Средства мультимедия**

**Тема 1**. Презентации. Программа создания презентаций Power Point.

Презентации. Виды презентаций. Цели и задачи различных видов презентации.

Знакомство с интерфейсом и основными принципами размещения разных видов информации. Дизайн презентации. Вставка внешних элементов в презентацию. Переходы между слайдами, анимация, триггеры. Мини-проект.

**Тема 2.** Публикации, буклеты, афиши. Программа создания публикаций Microsoft Publisher.

Знакомство с интерфейсом и основными принципами размещения разных видов информации. Мини-проект.

**Тема 3.** Видеосъёмки. Видеоредактор VideoPad.

Видеосъемки. Устройство видеокамеры и основные приемы работы с ней.

Структура фильма. Сценарный план. Выбор сюжета и точки съемки. Принцип света и тени. Съемка пейзажа. Репортаж. Видеосъёмки.

Общие сведения о видеомонтаже. Знакомство с интерфейсом и основными принципами работы с программой видеомонтажа. Монтаж видео по сценарию. Вставка видеофрагментов, фотографий и т.п. Вставка переходов, титров, использование спецэффектов. Вставка звукового ряда. Выпуск видео и сохранение результатов работы. Мини-проект.

**Тема 4.** Проект.

Презентации.

Основы дизайна. Структура презентации различных направлений и видов. Основные ошибки при создании презентации. Творческий проект.

Публикации, буклеты, афиши.

Основы дизайна буклета, афиши, публикации. Взаимодействие элементов различных видов. Основные ошибки при создании продуктов, содержащих различные виды информации. Творческий проект.

Видеопроект.

Основы операторского мастерства и видеосъемка. Видовой фильм и фильмоткрытка. Социальный видеоролик. Видеоклип. Документальное кино. Творческий проект.

## **Тематическое планирование**

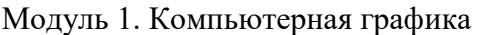

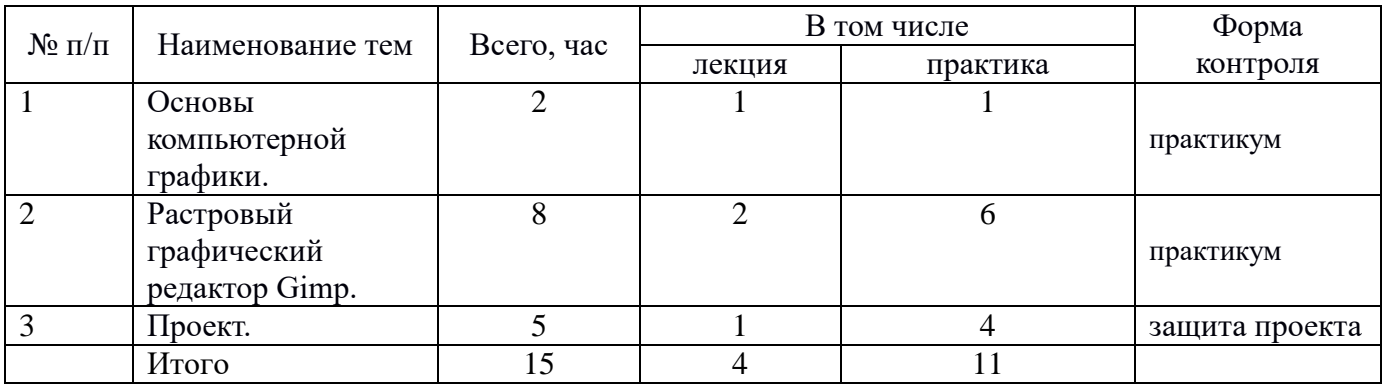

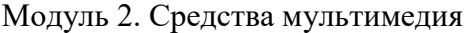

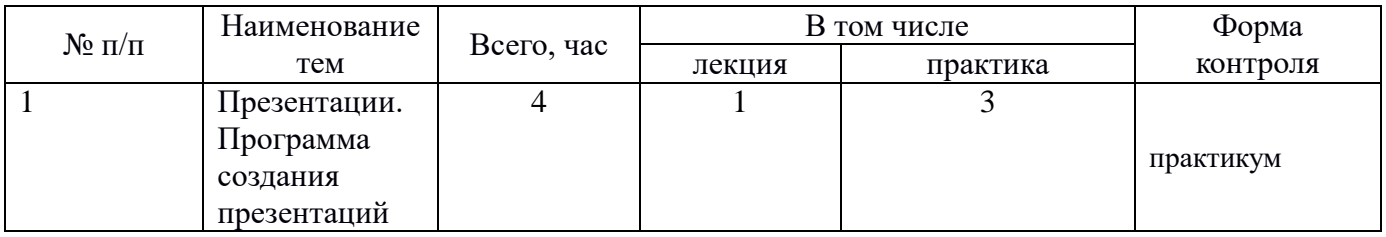

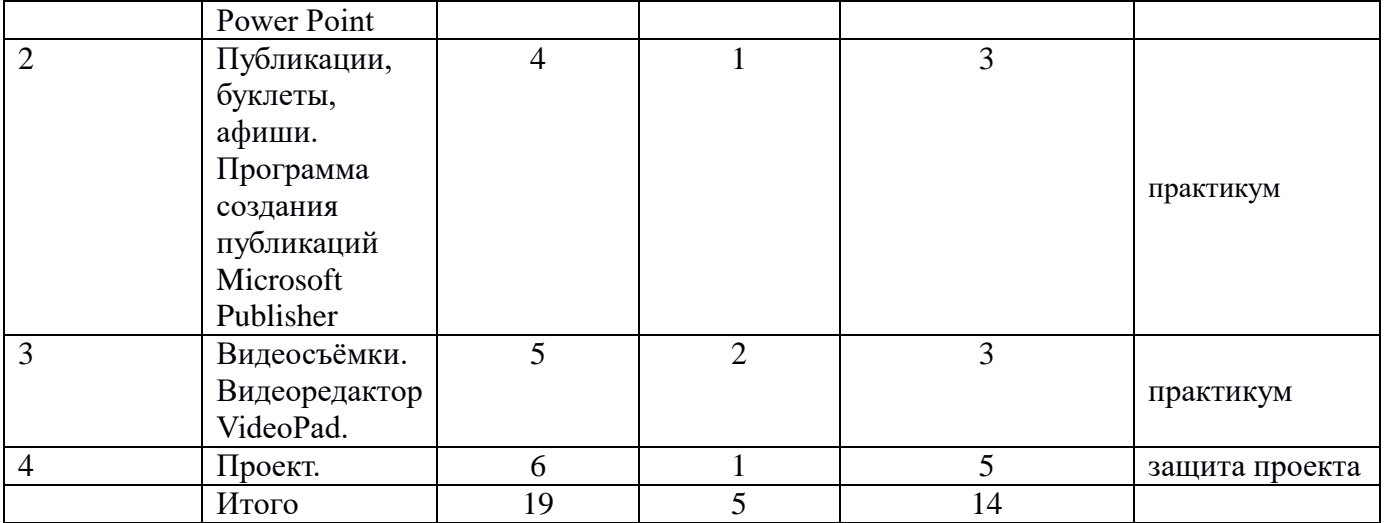